# **Chapter 1 Look Inside**

# **Introduction**

# **1.1 Introduction to the EGM mediaDisplay Interface**

The EGM mediaDisplay Interface serves as a standard interface for content running in the media display device to the EGM to:

- Show the media display device.
- Hide the media display device.
- Toggle call attendant functionality.
- Receive events from the EGM.

The first two points serve as a mechanism for local access. They allow media display content to request that the EGM make local changes in state without being required to perform a round trip to server applications that would use G2S commands. The ability to toggle the call attendant functionality is used so that the mechanical button can be moved on screen to the media display content. The final benefit is that it helps to facilitate quick media display content reaction to events emitted by the EGM, thereby preventing any network latency issues from causing delays in any initial responses to key events that need to be displayed in the media display content. The following diagram provides an illustration of this interface:

#### Figure 1.1 Overall Diagram

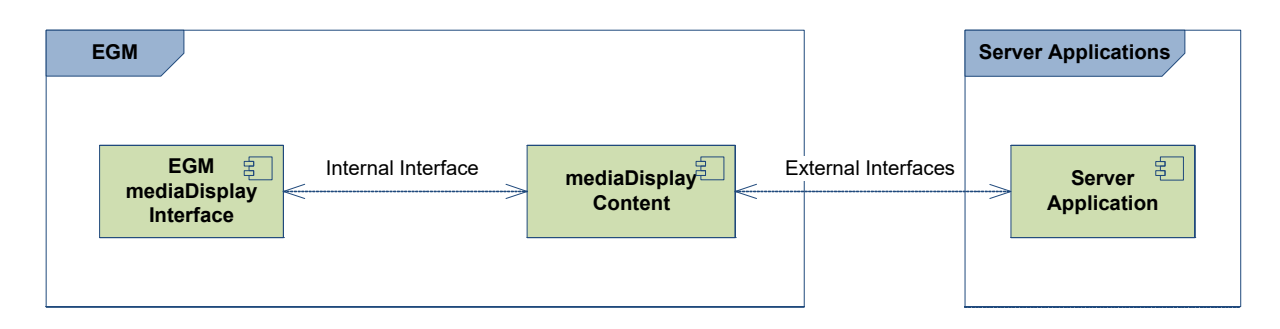

The EGM mediaDisplay Interface is not intended to replace the external interface that media display content can have with server applications. It merely offers a local method of limited scope, which provides low-latency delivery of important data, and an efficient local mechanism to open and close the media display device.

Extensions to the EGM mediaDisplay Interface should keep these principles in mind. Extensions should not supersede the device ownership model that is inherent within G2S. Content may act as a G2S guest and receive information generated by the EGM and reported through the G2S protocol. However, content should not act as a G2S owner and exercise command and control authority over the EGM through the EGM mediaDisplay Interface except (1) to take actions related to the management of the mediaDisplay window in which the content is executing and (2) to take actions related to other devices that support the player user interface - for example, hiding a window, showing a window, toggling the call attendant button, clearing an ID from an ID reader, requesting that the EGM initiate a WAT transaction, etc. Furthermore, except when host-to-content messaging is being used, the EGM mediaDisplay Interface should not be used as a method for conveying hostoriginated information to the content. Host-originated information should be delivered through an external interface between the content and the server application.

#### **1.1.1 Raising Window Priority**

*Extension in v3.0: RMD*

The EGM Media Display Interface can also be used by content to request that an overlay window be raised to the topmost position. See [Section 6.22,](#page-27-0) [raiseMediaDisplay Command](#page-27-0) for more details.

# **Chapter 6**

# **Look Inside**

# **mdCabinet Functional**

# **Group**

# **6.1 Introduction**

The mdCabinet functional group of commands offers media display content the ability to:

- Show the media display device.
- Hide the media display device.
- Toggle call attendant functionality.
- Get card status.

The sections that follow provide further details on the command set provided.

# **6.2 Request-Response Pairs**

The following tables organize the commands contained within the mdCabinet functional group into requestresponse pairs:

#### Table 6.1 Commands Originated By mediaDisplay

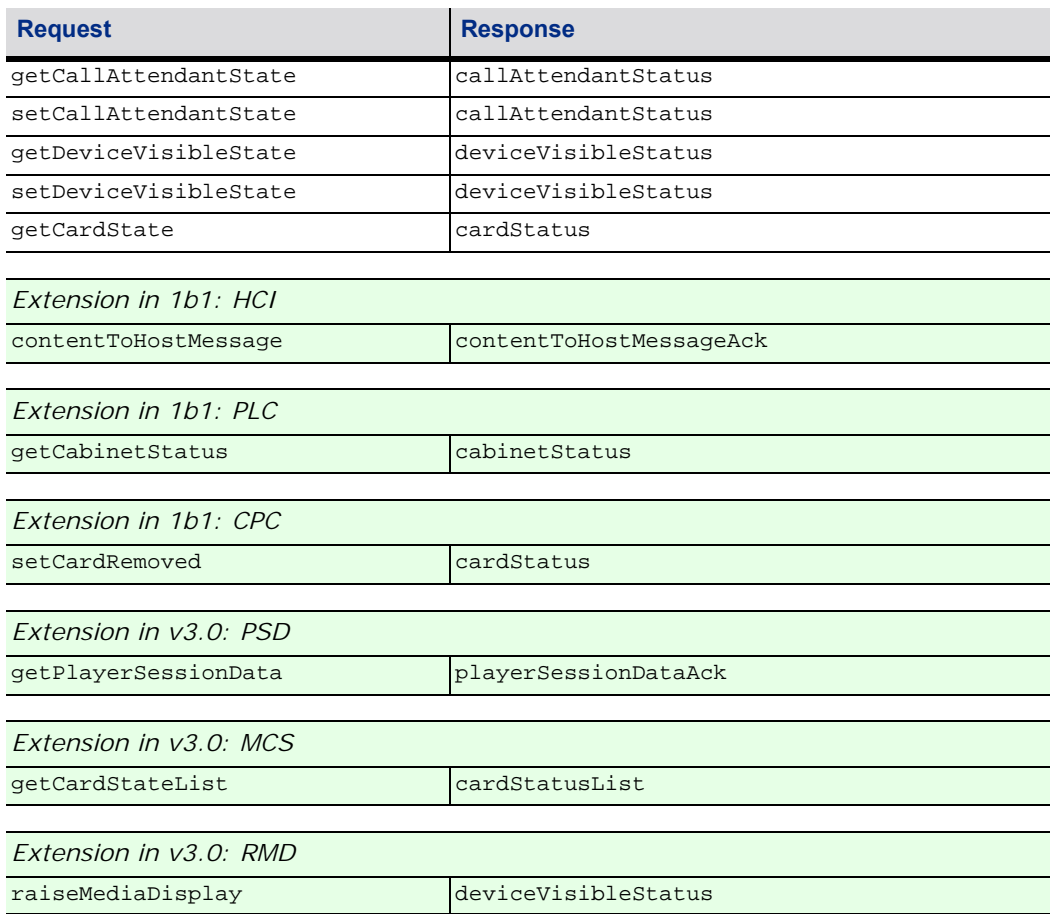

**6.2.1 Commands Originated by EGM**

*Extension in 1b1: HCI*

#### Table 6.2 Commands Originated By EGM

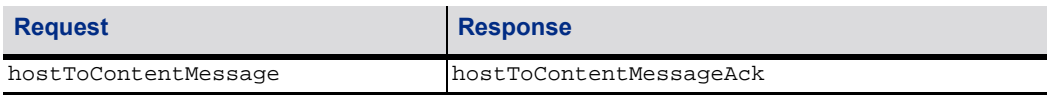

# **6.3 getCallAttendantState Command**

#### **6.3.1 Command Description**

The getCallAttendantState command can be sent by the media display content to the EGM in order to determine the status of the call attendant button. The callAttendantStatus command is sent in response.

#### **6.3.2 Attribute and Element Details**

getCallAttendantState type | c\_getCallAttendantState

The getCallAttendantState command has no attributes or sub-elements.

# **6.4 setCallAttendantState Command**

#### **6.4.1 Command Description**

The setCallAttendantState command can be sent by the media display content to the EGM in order to set the state of the EGM's call attendant button. The callAttendantStatus command is sent in response.

If the EGM cannot change the state to the requested value, the current state is returned in the callAttendantStatus.

#### **6.4.2 Attribute and Element Details**

setCallAttendantState type | c\_setCallAttendantState

#### Table 6.3 setCallAttendantState Attributes

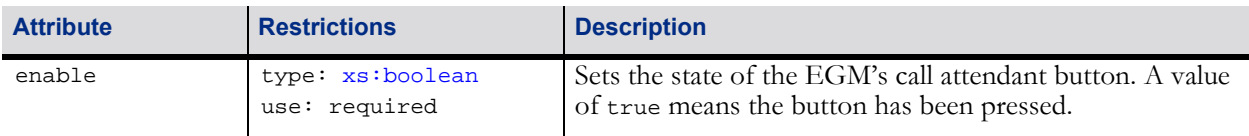

# **6.5 callAttendantStatus Command**

#### **6.5.1 Command Description**

The callAttendantStatus command is sent by the EGM to the media display content in response to the setCallAttendantState command or the getCallAttendantState command. The callAttendantStatus command lets the media display content know if the call attendant button is currently set to active.

#### **6.5.2 Attribute and Element Details**

callAttendantStatus type | c\_callAttendantStatus

#### Table 6.4 callAttendantStatus Attributes

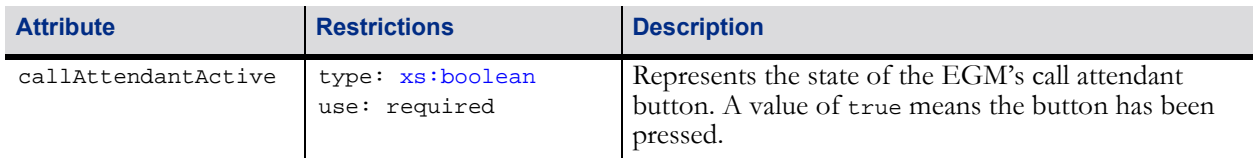

# **6.6 getDeviceVisibleState Command**

#### **6.6.1 Command Description**

The getDeviceVisibleState command can be sent by the media display content to the EGM in order to determine if the media display device is being shown or hidden. The deviceVisibleStatus command is sent by the EGM in response to the getDeviceVisibleState command.

#### **6.6.2 Attribute and Element Details**

getDeviceVisibleState type c\_getDeviceVisibleState

The getDeviceVisibleState command has no attributes or sub-elements.

# **6.7 deviceVisibleStatus Command**

#### **6.7.1 Command Description**

The deviceVisibleStatus command is sent by the EGM to the media display content in response to a getDeviceVisibleState or setDeviceVisibleState command. The deviceVisibleStatus command indicates the state of the media display device (shown or hidden).

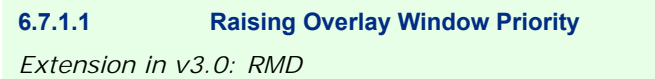

The deviceVisibleStatus command also indicates whether the media display device is currently the topmost window and whether the overlay window is currently being shown as a modal window. See the G2S Message Protocol for more details about topmost and modal windows as well as the modalDisplay, topMostWindow, and gamePlaySuspended attributes.

#### **6.7.2 Attribute and Element Details**

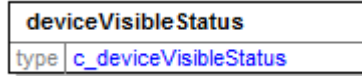

#### Table 6.5 deviceVisibleStatus Attributes

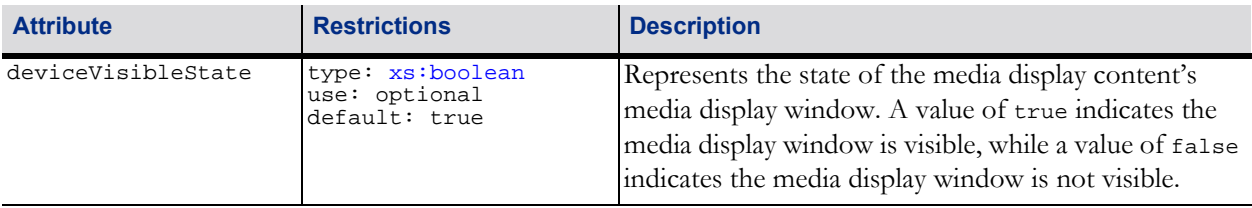

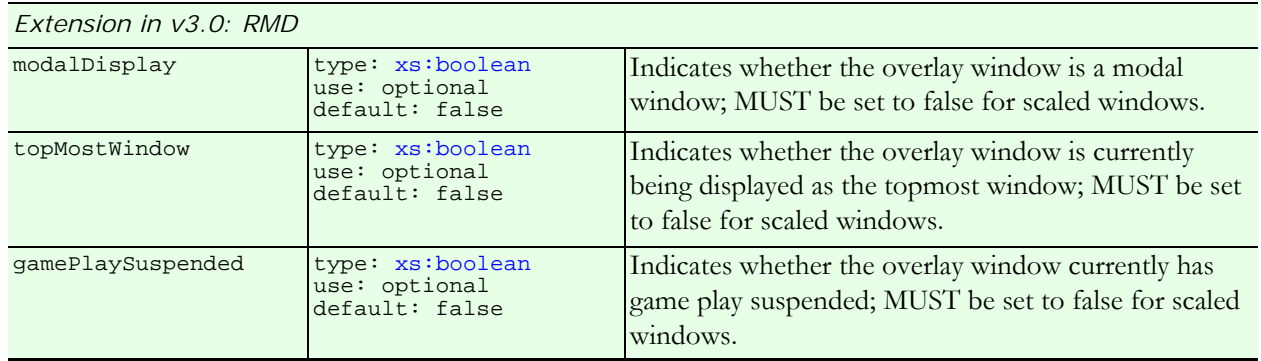

### **6.8 setDeviceVisibleState Command**

#### **6.8.1 Command Description**

The setDeviceVisibleState command is sent by media display content to the EGM to show or hide the media display window. The deviceVisibleStatus is sent by the EGM in response. If the EGM cannot set the visible state to the requested value, the current state is returned immediately in the deviceVisibleStatus command.

#### **NOTE**:

When the deviceVisibleState changes, the contentStatus.deviceVisibleState attribute of the corresponding mediaDisplay device MUST be updated and the appropriate G2S event MUST be generated. IGT\_MDE106 Media Display Shown is generated when the device is shown and IGT\_MDE107 Media Display Hidden is generated when the device is hidden.

#### **6.8.1.1 Raising Window Priority** *Extension in v3.0: RMD*

When the setDeviceVisibleState command is sent by media display content to the EGM to request that an overlay window be shown, the content can also request that the media display window be shown as modal and control other characteristics of the window. See the G2S Message Protocol for more details about topmost and modal windows as well as the modalWindow, modalTimeout, suspendGamePlay, suspendTimeout, suspendCondition, and autoHideOnPlay attributes.

#### **6.8.2 Attribute and Element Details**

setDeviceVisibleState type c setDeviceVisibleState

#### Table 6.6 setDeviceVisibleState Attributes

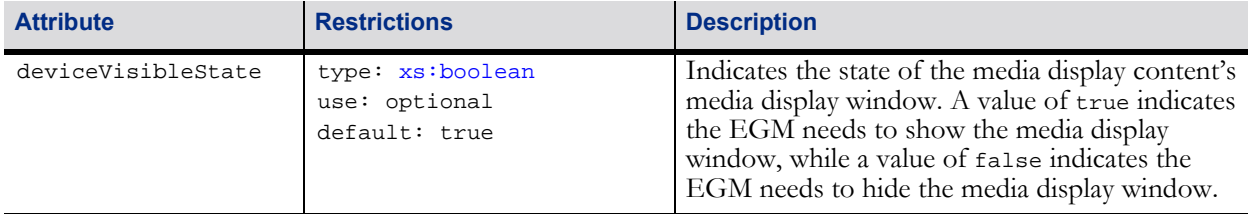

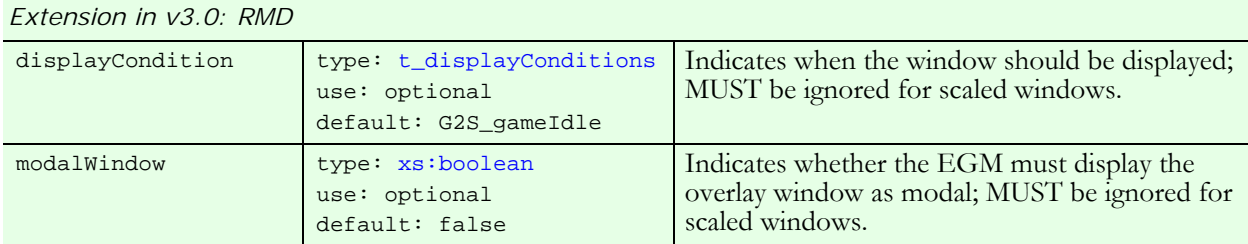

#### Table 6.6 setDeviceVisibleState Attributes

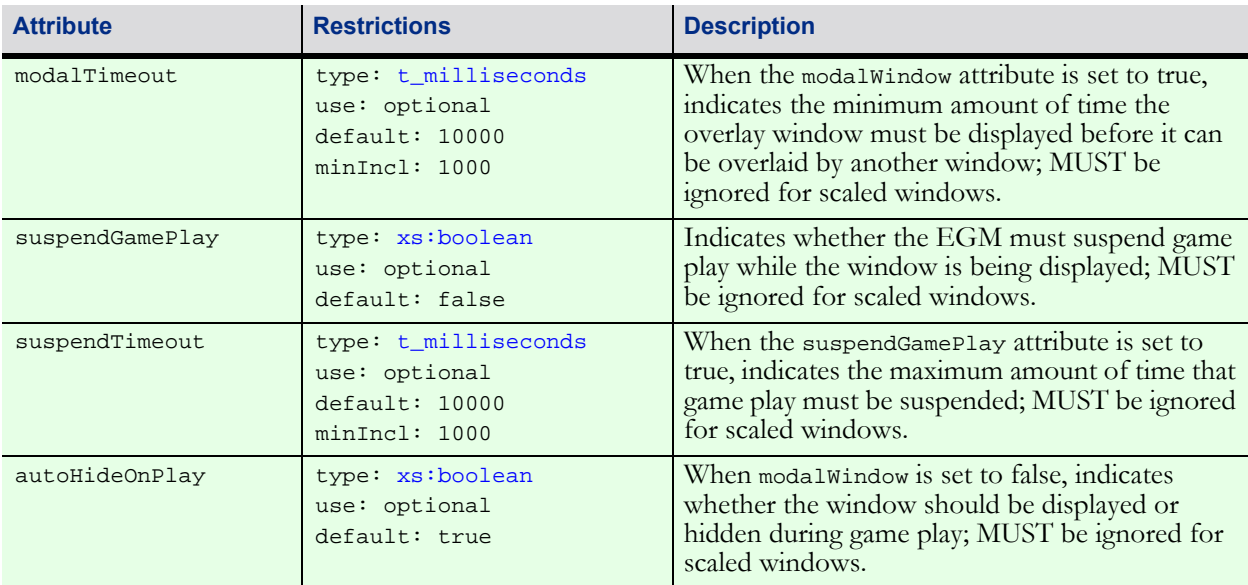

# **6.9 getCardState Command**

#### **6.9.1 Command Description**

The getCardState command is sent by the media display content to the EGM to determine whether or not a card is in the ID reader which is associated with the currently active player session. If there is no active player session, the status of the ID reader associated with the last active player session is reported. If there have been no player sessions, the status of any active ID reader may be reported.

#### **6.9.2 Attribute and Element Details**

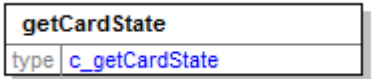

The getCardState command has no attributes or sub-elements.

### **6.10 cardStatus Command**

#### **6.10.1 Command Description**

The cardStatus command is sent by the EGM to the media display content in response to a getCardState command. This informs the media display content if a card is currently in the card reader.

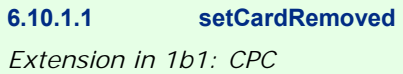

The cardStatus command is also sent by the EGM to the media display content in response to a setCardRemoved command.

#### **6.10.2 Attribute and Element Details**

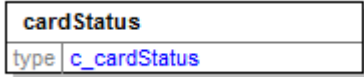

<span id="page-15-0"></span>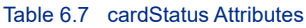

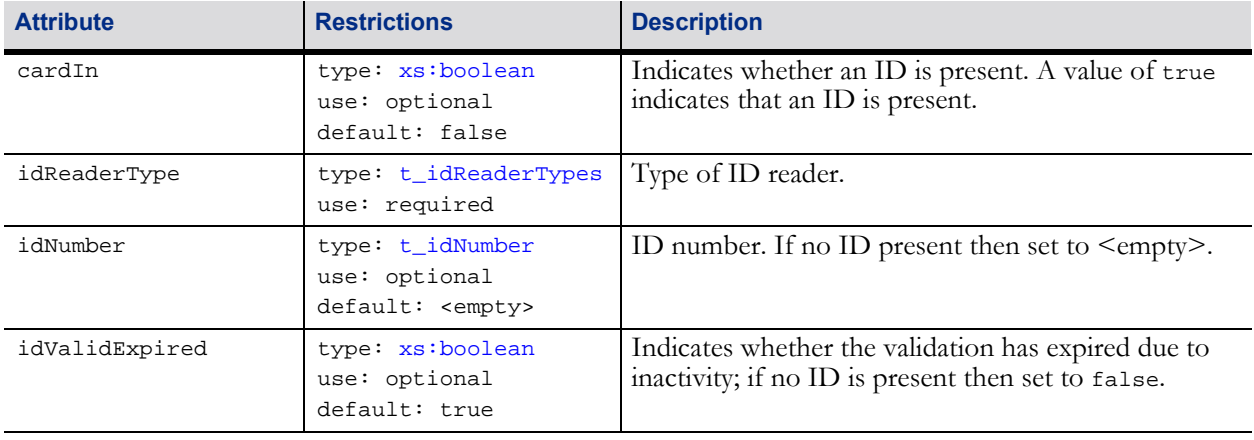

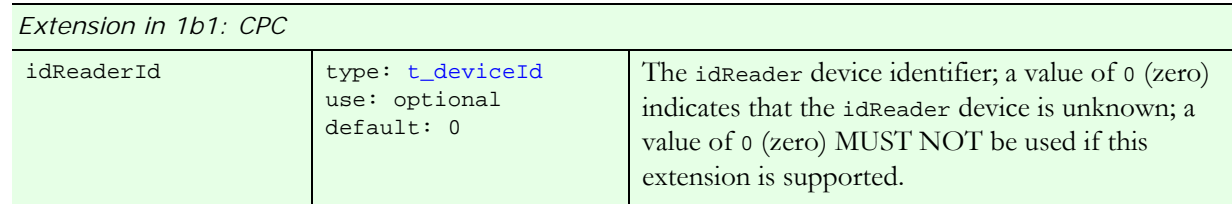

# **6.11 setCardRemoved Command**

*Extension in 1b1: CPC*

#### **6.11.1 Command Description**

The setCardRemoved command is sent by the media display content to the EGM to clear the current ID information from the specified idReader device. Upon processing the command, the EGM MUST behave as if the ID had been removed from the specified idReader device, generating G2S event G2S\_IDE103 ID Cleared From Reader. If no ID is present at the specified idReader device, the EGM MUST simply generate the cardStatus response reporting the current status of the specified idReader device to the content.

The cardStatus command is sent in response to the setCardRemoved command.

This command is intended to be used when the content includes an option for the player to end the current player session. Typically, this feature would be used when the player's ID is not present for the entire player session and, thus, the player needs a way to indicate that the player session should be terminated. For example, when an EGM-controlled swipe-style ID reader is used, the player cannot indicate that the player session should be terminated by removing the ID and, thus, the content may include an option that allows the player to terminate the player session. However, the use of this feature is not limited to EGM-controlled swipe-style ID readers. It can be used with any style of ID reader.

#### **6.11.2 Attribute and Element Detail**

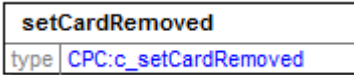

#### Table 6.8 setCardRemoved Attributes

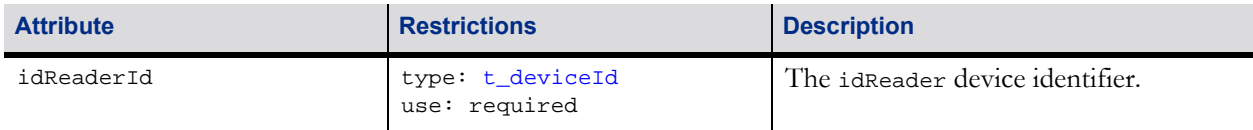

# **6.12 hostToContentMessage Command**

*Extension in 1b1: HCI*

#### **6.12.1 Command Description**

The hostToContentMessage command is used by the EGM to deliver instructions or other data received from the host to the active content. The EGM MUST, if possible, send this command to the content after receiving a G2S hostToContentMessage command from the G2S mediaDisplay host. The command MUST only be generated after receiving a G2S hostToContentMessage command from the G2S host and MUST only be sent to the active content associated with the G2S mediaDisplay device that received the G2S hostToContentMessage command. The command contains, as XML binary data, the instructions or other data to be delivered to the active content. It is up to the content provider to define the proper formatting so that the active content can parse the instructions or data. The EGM is not expected to retry this command; it is up to the content provider to define any application-level retry requirements for the host. The media display content generates a hostToContentMessageAck command in response to this command.

#### **6.12.2 Attribute and Element Detail**

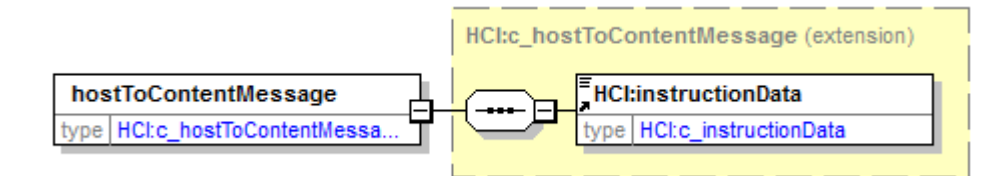

#### Table 6.9 hostToContentMessage Sub-Elements

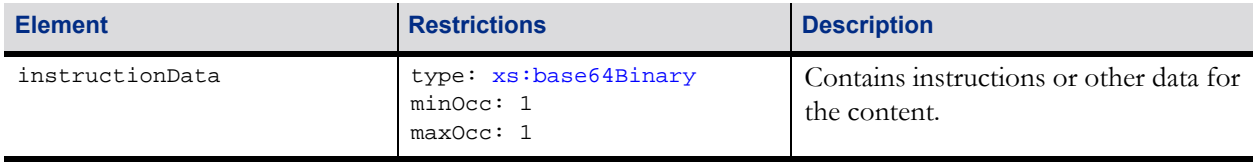

# **6.13 hostToContentMessageAck Command**

*Extension in 1b1: HCI*

#### **6.13.1 Command Description**

The hostToContentMessageAck is sent by the media display content to the EGM to acknowledge the receipt of instructions or other data from the host. The hostToContentMessageAck command is generated in response to a hostToContentMessage command.

#### **6.13.2 Attribute and Element Detail**

hostToContentMessageAck type | HCI:c\_hostToContentMessag..

The hostToContentMessageAck command has no attributes or sub-elements.

# **6.14 contentToHostMessage Command**

*Extension in 1b1: HCI*

#### **6.14.1 Command Description**

The contentToHostMessage command is used by the media display content to send instructions or other data to the host. The EGM MUST, if possible, generate a G2S content ToHostMessage command for the G2S mediaDisplay host from the G2S mediaDisplay device in which the content is running. The command contains, as XML binary data, the instructions or other data to be delivered to the host. The EGM is not expected to retry the G2S contentToHostMessage command; it is up to the content provider to define any application-level retry requirements for the content. A contentToHostMessageAck command is generated in response to the contentToHostMessage command.

#### **6.14.2 Attribute and Element Detail**

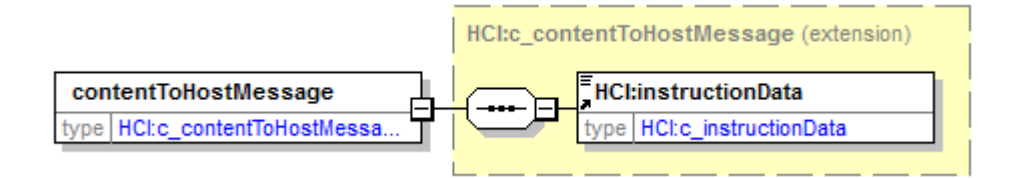

#### Table 6.10 contentToHostMessage Sub-Elements

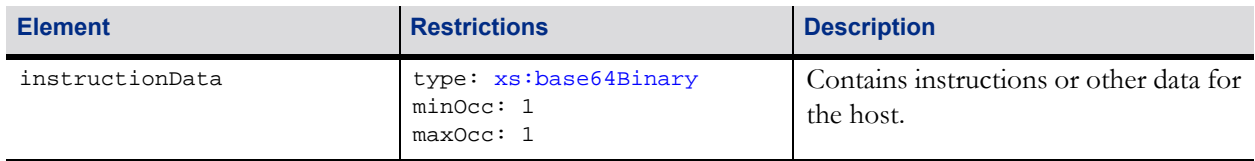

# **6.15 contentToHostMessageAck Command**

*Extension in 1b1: HCI*

#### **6.15.1 Command Description**

This command is used by the EGM to acknowledge the receipt of instructions or other data from the content. The EGM may send the acknowledgement before generating the G2S contentToHostMessage command. The contentToHostMessageAck command is generated in response to a contentToHostMessage command.

#### **6.15.2 Attribute and Element Detail**

contentToHostMessageAck type HCI:c\_contentToHostMessag.

The contentToHostMessageAck command has no attributes or sub-elements.

# **6.16 getCabinetStatus Command**

*Extension in 1b1: PLC*

#### **6.16.1 Command Description**

The getCabinetStatus command is sent by the media display content to the EGM to determine the current state of the EGM including the current locale identifier in use at the EGM for displaying information to the player. A cabinetStatus command is generated in response to the getCabinetStatus command.

#### **6.16.2 Attribute and Element Detail**

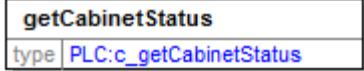

The getCabinetStatus command has no attributes or sub-elements.

# **6.17 cabinetStatus Command**

*Extension in 1b1: PLC*

#### **6.17.1 Command Description**

The cabinetStatus command is sent by the EGM to the media display content in response to a getCabinetStatus command. The command informs the media display content about the current state of the EGM including the current locale identifier in use.

#### **6.17.2 Attribute and Element Detail**

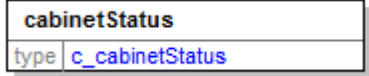

See Section 5.14.4, Table 5.22, for information sent in this command.

# **6.18 getPlayerSessionData Command**

*Extension in v3.0: PSD*

#### **6.18.1 Command Description**

The getPlayerSessionData command is used to retrieve player session information from the EGM. The EGM MUST only send back player session information from the G2S player class that has the playerLog.sessionState = G2S\_sessionOpen. A playerSessionDataAck command is generated in response to the getPlayerSessionData command.

If there are no open player sessions, the EGM MUST return error code 501 No Open Player Sessions.

#### **6.18.2 Attribute and Element Detail**

getPlayerSessionData type PSD:c\_getPlayerSessionData

The getPlayerSessionData command has no attributes or sub-elements.

# **6.19 playerSessionDataAck Command**

*Extension in v3.0: PSD*

#### **6.19.1 Command Description**

The playerSessionDataAck command is used by the EGM to send the open player session information to the content.

#### **6.19.2 Attribute and Element Detail**

playerSessionDataAck type PSD:c\_playerSessionDataAck

#### Table 6.11 playerSessionAck Attributes

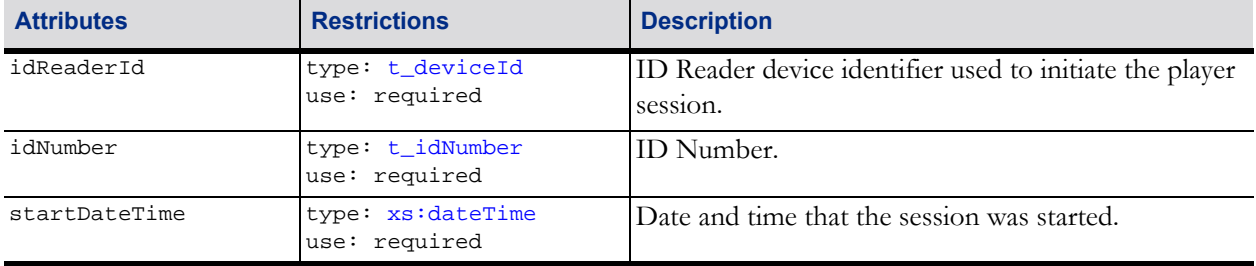

# **6.20 getCardStateList Command**

*Extension in v3.0: MCS*

#### **6.20.1 Command Description**

The getCardStateList command is sent by the mediaDisplay content to the EGM to request the list of all the active ID reader devices on the EGM and the current status of those devices. A cardStatusList command is generated in response to the getCardStateList command.

#### **6.20.2 Attributes and Element Details**

getCardStateList type | MCS:c\_getCardStateList

The getCardStateList command has no attributes or sub-elements.

# **6.21 cardStatusList Command**

*Extension in v3.0: MCS*

#### **6.21.1 Command Description**

The cardStatusList command is sent by the EGM to the mediaDisplay content in response to a getCardStateList command. The cardStatusList command reports the list of all active ID Reader devices on the EGM, and the current status of those ID Reader devices.

#### **6.21.2 Attributes and Element Details**

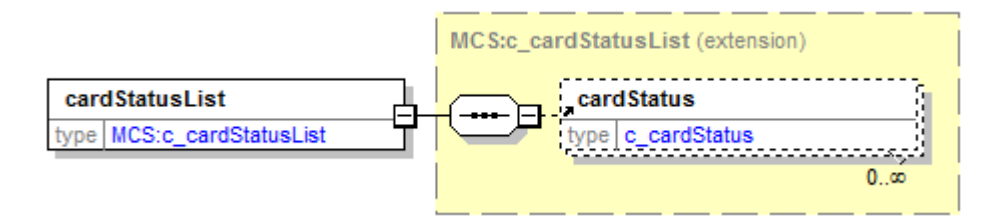

#### Table 6.12 cardStatusList Sub-Elements

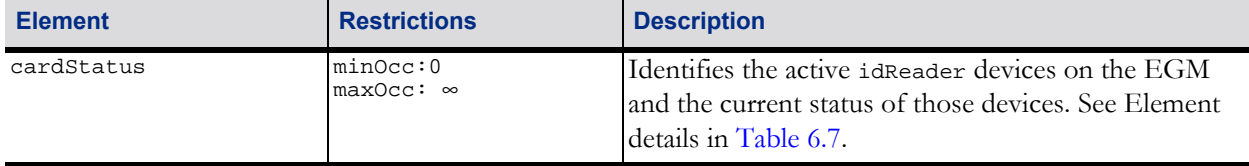

# <span id="page-27-0"></span>**6.22 raiseMediaDisplay Command**

*Extension in v3.0: RMD*

#### **6.22.1 Command Description**

The raiseMediaDisplay command can be sent by media display content to the EGM to raise the overlay window to be the topmost position. The device VisibleStatus command is sent by the EGM in response.

If content attempts to raise an overlay window and the deviceVisibleState attribute is not set to IGT\_shown, the EGM MUST respond with error code 511 Content Must Be Shown Before Raised. The window MUST remain hidden with the deviceVisibleState set to IGT\_hidden.

The command can only be used with overlay windows. If the content sends the raiseMediaDisplay command to a window that is not an overlay window, the EGM MUST respond with error code 512 Window Is Not An Overlay Window.

If a host attempts to raise an overlay window, but there is currently an overlay window being shown as modal, the EGM MUST respond with error code 513 Modal Overlay Window Active.

See the G2S Message Protocol for more details about how the topMostWindow and modalDisplay attributes of the deviceVisibleStatus response should be managed.

#### **6.22.2 Attribute and Element Detail**

raiseMediaDisplay type RMD:c\_raiseMediaDisplay

The raiseMediaDisplay command has no attributes or sub-elements.

# **6.23 mdCabinet Error Codes**

The mdCabinet functional group contains the following error codes.

#### Table 6.13 mdCabinet Group-Level Error Codes

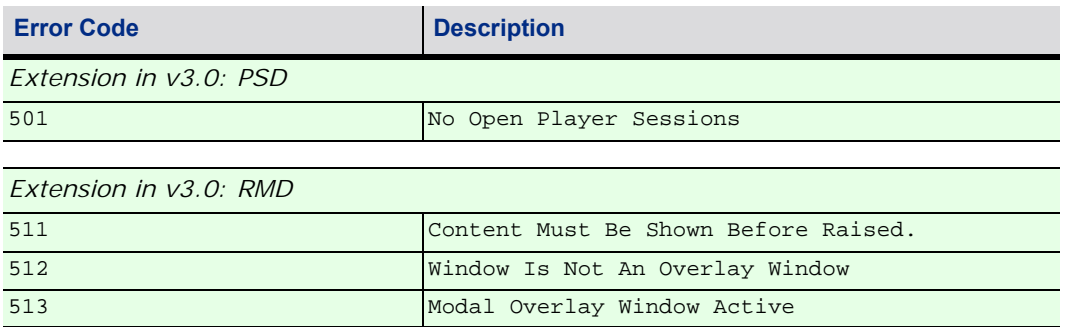

# **6.24 Data Types**

This section identifies the data types specific to the mdCabinet functional group.

#### Table 6.14 mdEventHandler Data Types

<span id="page-29-3"></span><span id="page-29-2"></span>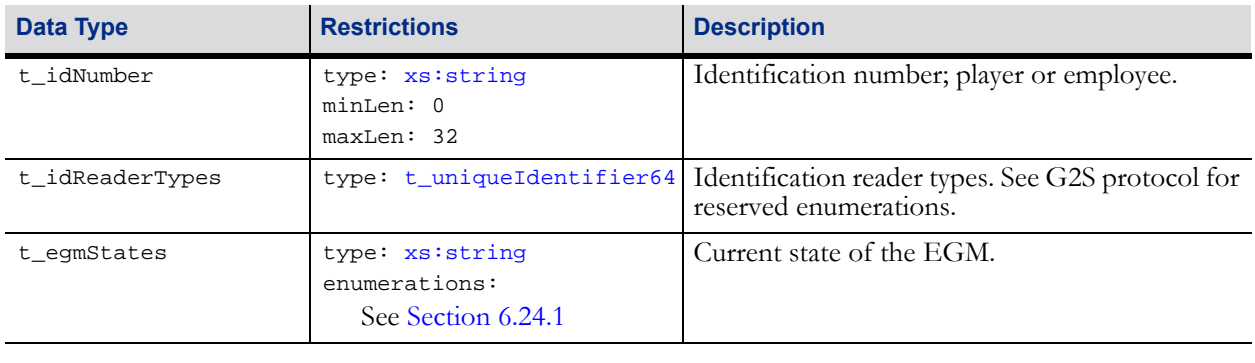

<span id="page-29-1"></span><span id="page-29-0"></span>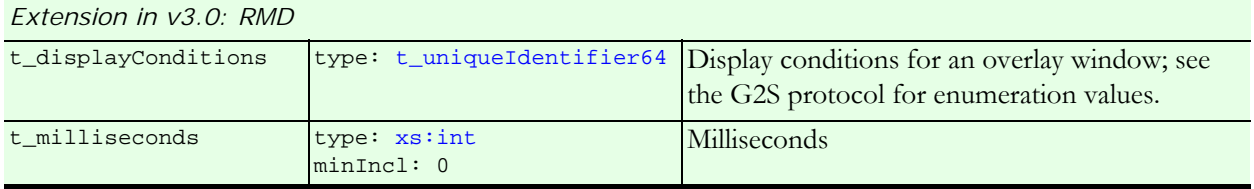

#### <span id="page-29-4"></span>**6.24.1 egmStates Data Type Enumerations**

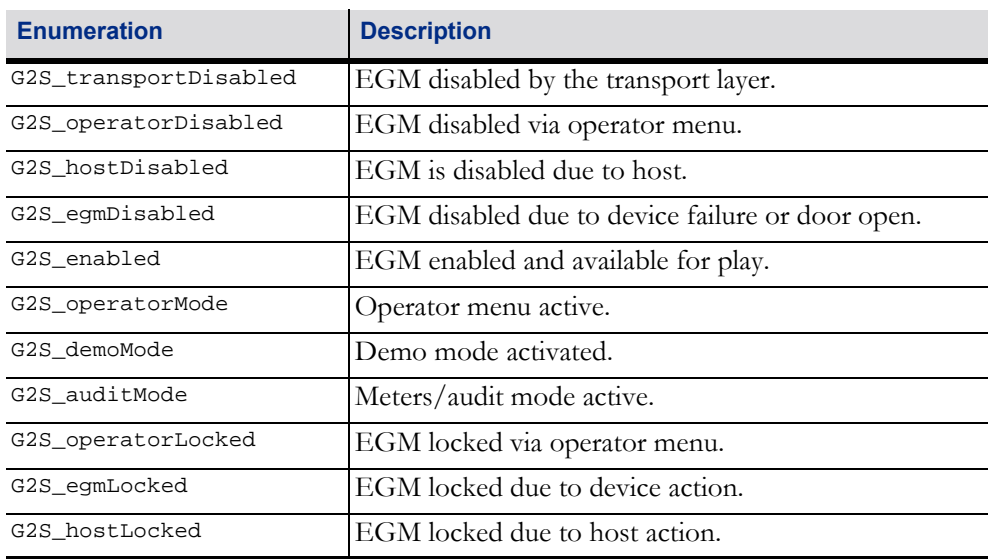

#### Table 6.15 egmStates Data Type Enumeration